# Ulrichsweb

#### Where to access it:

https://ulrichsweb-serialssolutions-com.dbgw.lis.curtin.edu.au/

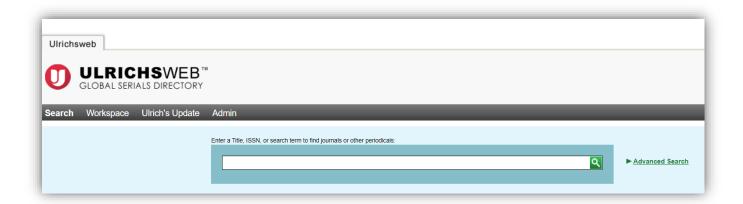

This is a subscription-only database – access via the Library catalogue or Databases A-Z

#### What it does:

- Lists more than 300,000 journals, magazines, newspapers by title
- Includes information on which databases index a given title, and thus how easy it is to "discover" articles in this journal when searching
- Includes information on publication frequency
- Filters by "open access" titles
- Includes details on the type of peer review

## Use it for:

• Finding journal titles in your field

**TIP** – this database defaults to searching the title field only, and to searching for any of the terms in the search box. Use the advanced search – keyword search – and Boolean searching, eg "engineering AND management" for the best results.

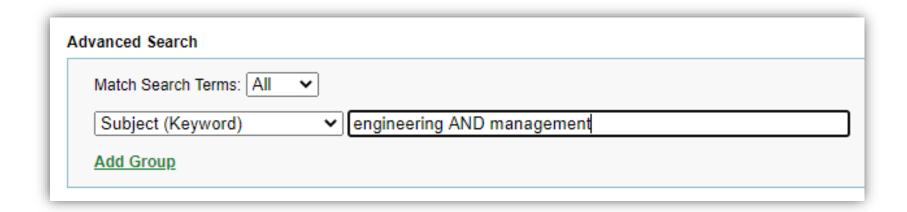

# • Find which databases index a journal title

| Title                      | International Journal of Mechatronics and Automation                                                                              |           |
|----------------------------|----------------------------------------------------------------------------------------------------|-----------|
| ISSN                       | 2045-1067                                                                                                    |           |
| Publisher                  | Inderscience Publishers                                                                                                    |           |
| Country                    | United Kingdom                                                                                                    |           |
| Status                     | Active                                                                                                    |           |
| Frequency                  | Quarterly                                                                                                    |           |
| Language of Text           | Text in: English                                                                                                    |           |
| Refereed                   | Yes                                                                                                    |           |
| Abstracted / Indexed       | Yes                                                                                                    |           |
| Serial Type                | Journal                                                                                                    |           |
| Content Type               | Academic / Scholarly                                                                                                    |           |
| Format                     | Online                                                                                                    |           |
| Website                    | http://www.inderscience.com/jhome.php?jcode=ijma                                                                                  |           |
| Description                | Provides an international forum to report latest developments from interdisciplinary theoretical studies, computational algorithm |           |
| ► Subject Classifications  |                                                                                                    |           |
| ► Additional Title Details |                                                                                                    |           |
| ▶ Publisher & Ordering D   | etails                                                                                                    |           |
| ► Online Availability      |                                                                                                    |           |
| ▼ Abstracting & Indexing   | )                                                                                                    |           |
| Abstracting & Indexing D   | atabases                                                                                                    | EBSCOhost |

### • Find open access titles

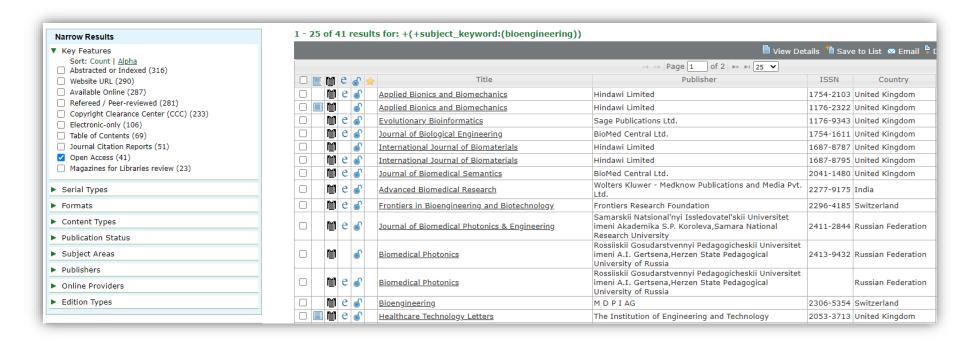